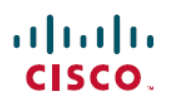

# **Release Notes for Cisco NCS 560 Series Routers, Cisco IOS XR Release 24.1.1**

**First Published:** 2024-03-14

## **Network Convergence System 560 Series Routers**

## **What's New in Cisco IOS XR Release 24.1.1**

For more details on the Cisco IOS XR release model and associated support, see Software [Lifecycle](https://www.cisco.com/c/en/us/products/collateral/ios-nx-os-software/ios-xr-software/product_bulletin_c25-478699.html) Support [Statement](https://www.cisco.com/c/en/us/products/collateral/ios-nx-os-software/ios-xr-software/product_bulletin_c25-478699.html) - IOS XR.

## **Software Features Enhanced and Introduced**

To learn about features introduced in other Cisco IOS XR releases, select the release from the [Documentation](https://www.cisco.com/c/en/us/support/routers/network-convergence-system-560-series-routers/products-installation-and-configuration-guides-list.html) [Landing](https://www.cisco.com/c/en/us/support/routers/network-convergence-system-560-series-routers/products-installation-and-configuration-guides-list.html) Page.

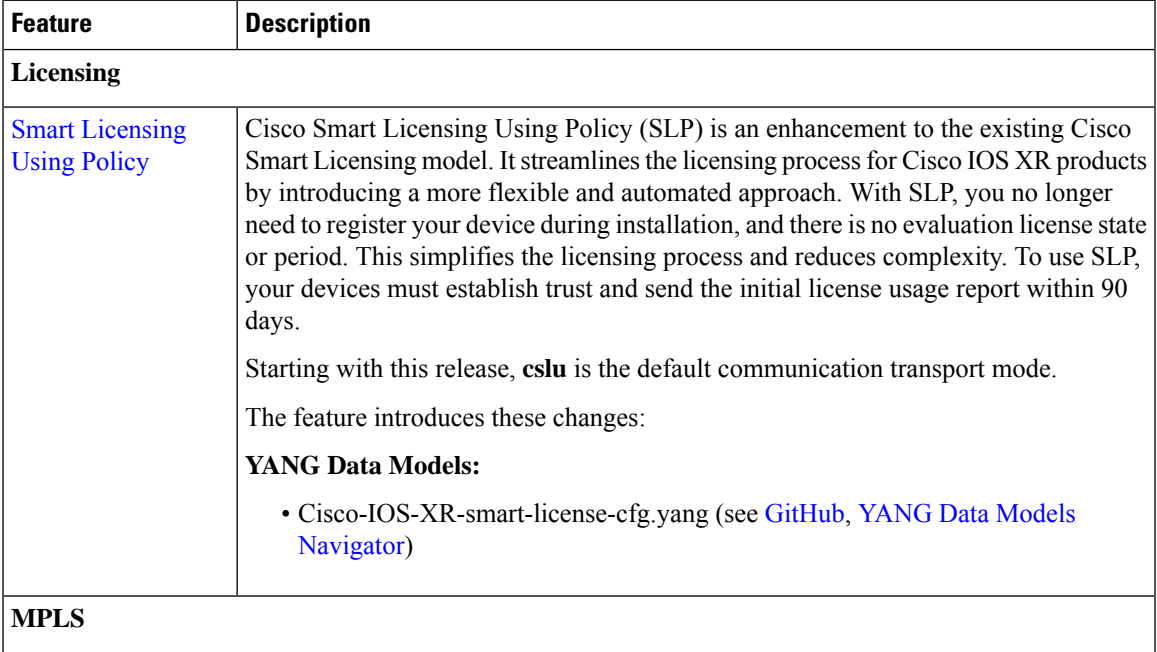

I

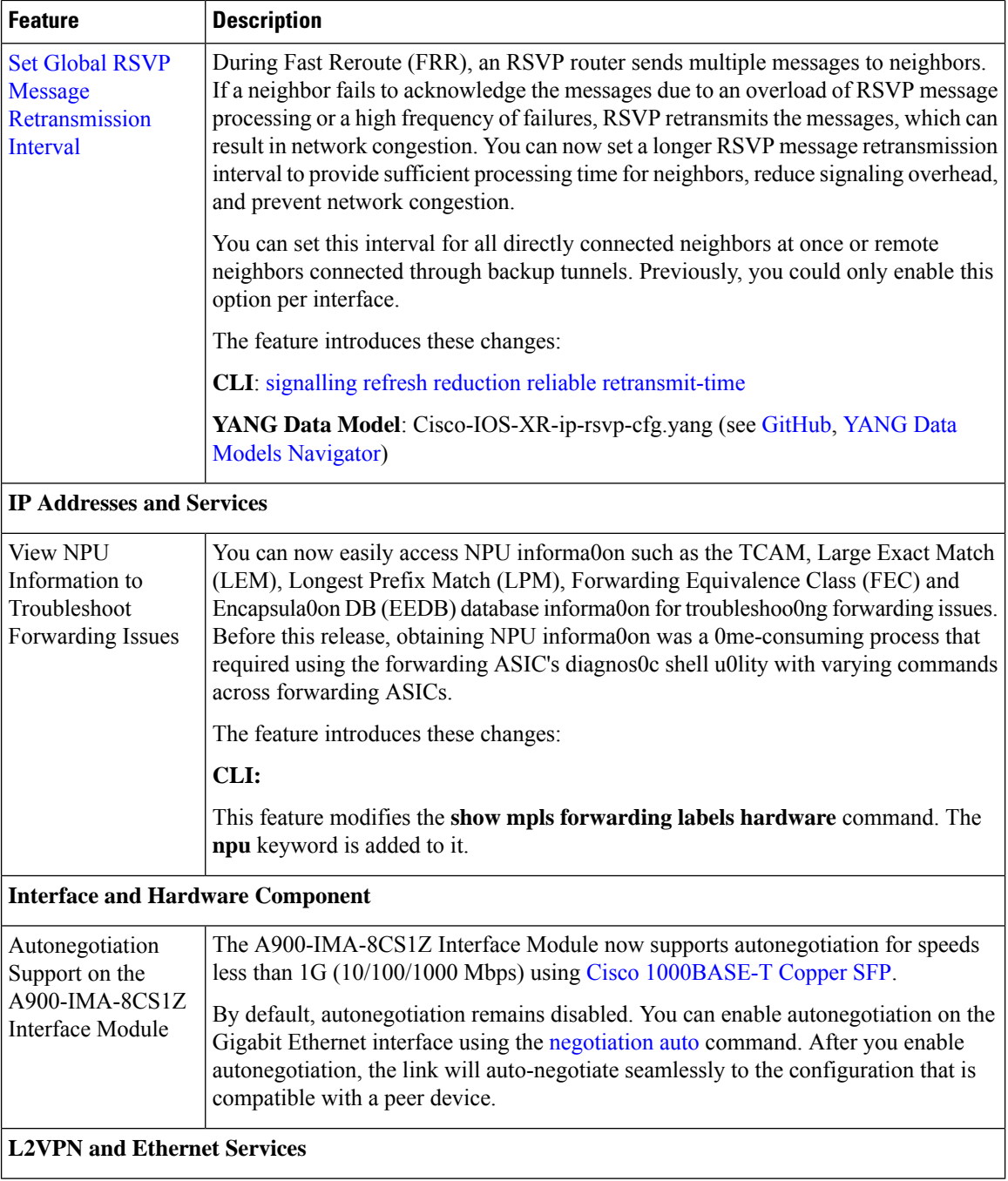

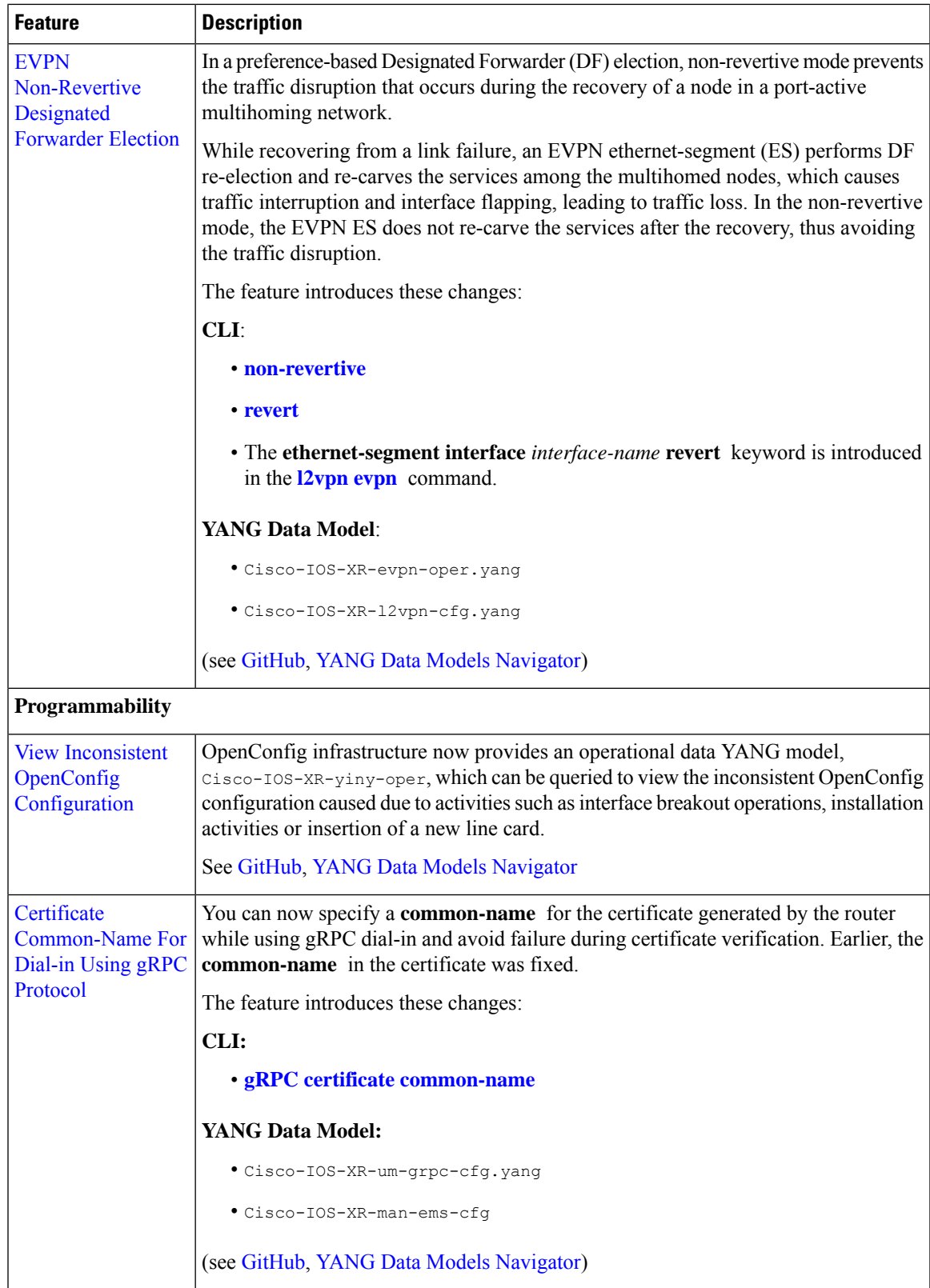

I

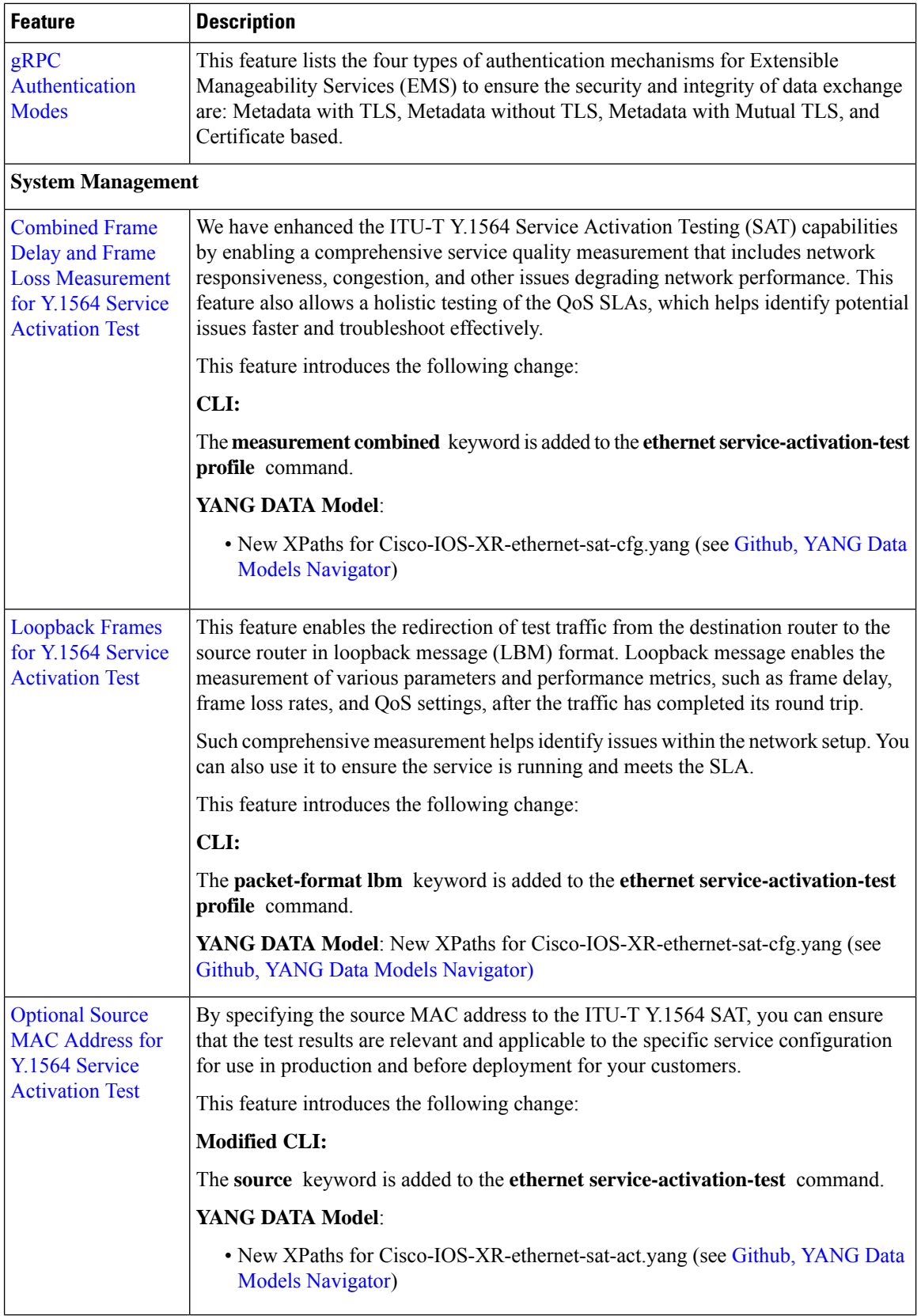

ı

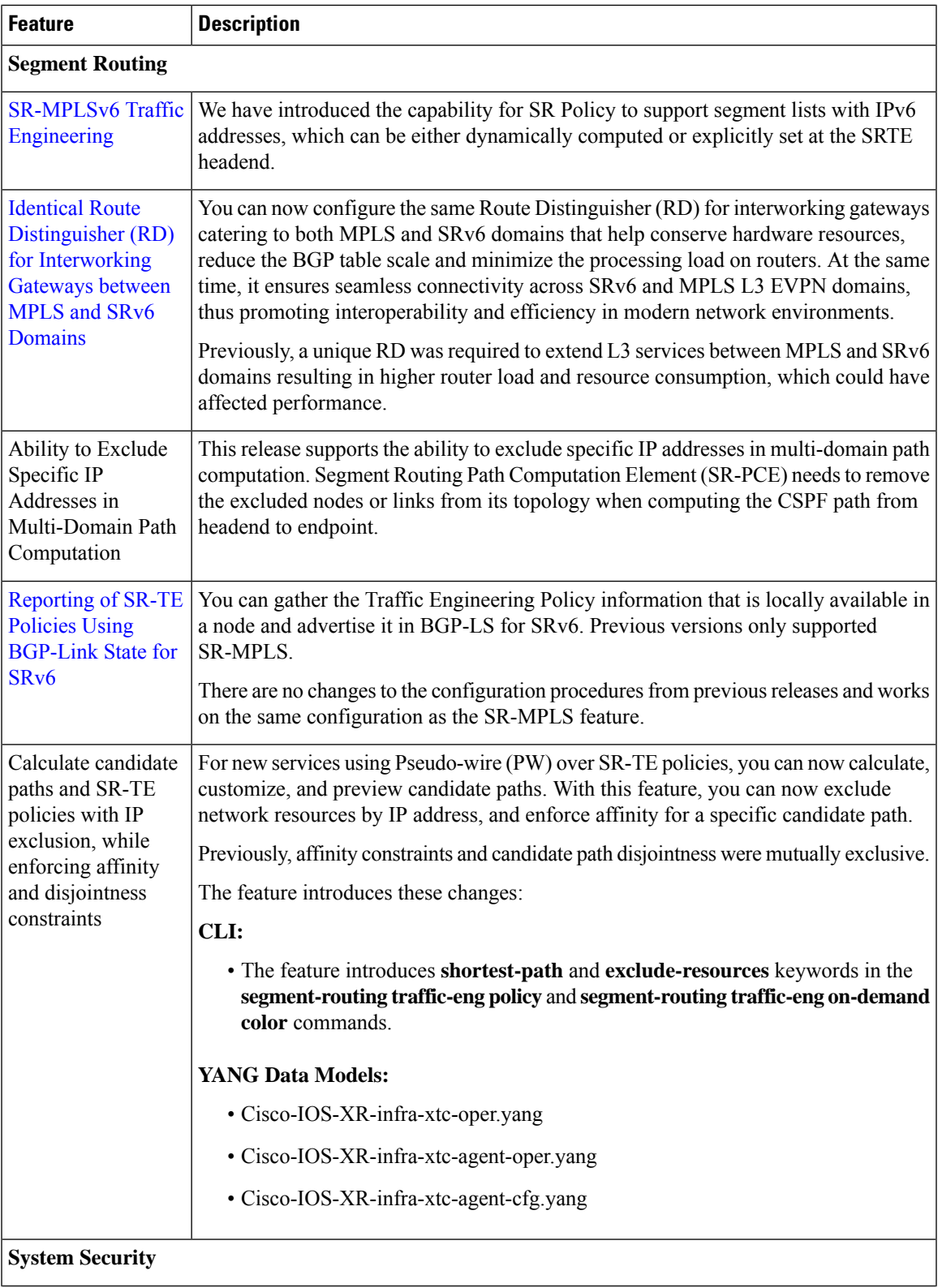

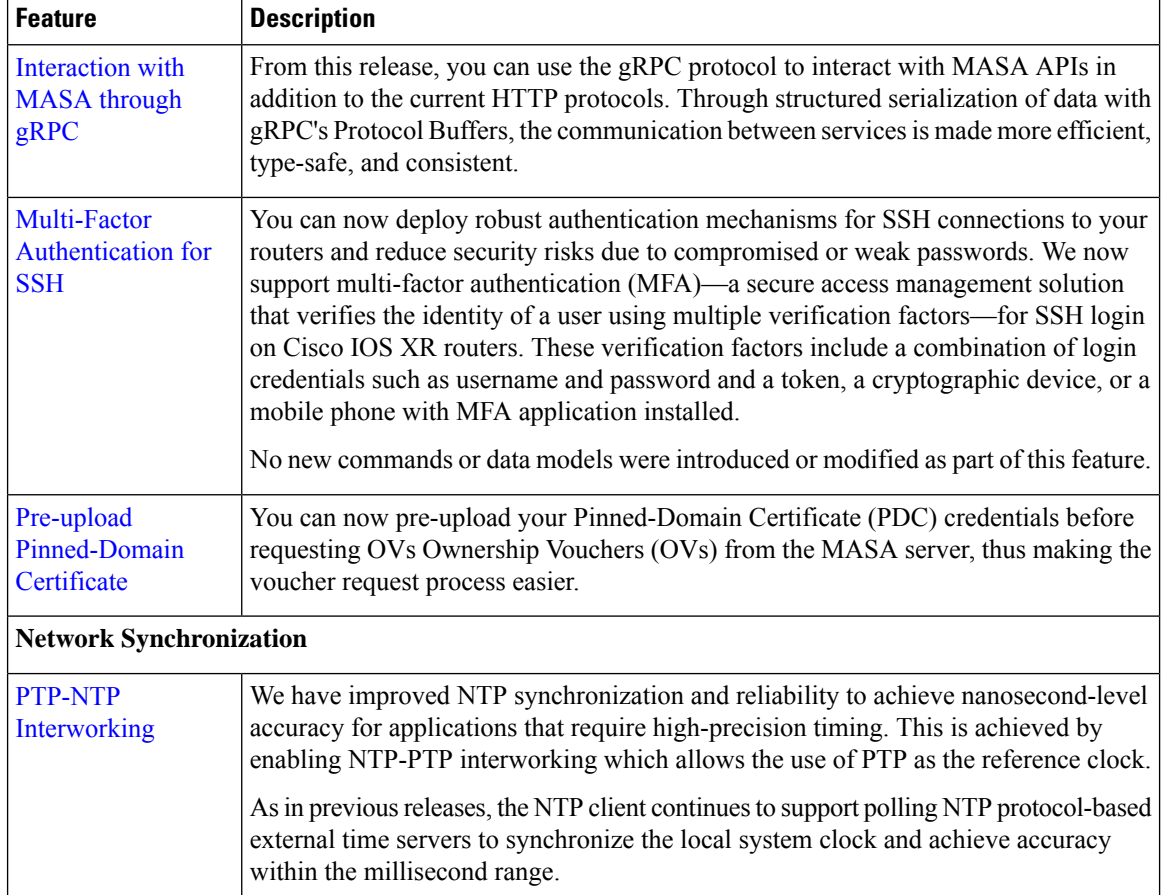

## **YANG Data Models Introduced and Enhanced**

This release introduces or enhances the following data models. For detailed information about the supported and unsupported sensor paths of all the data models, see the [Github](https://github.com/YangModels/yang/tree/main/vendor/cisco/xr) repository. To get a comprehensive list of the data models supported in a release, navigate to the Available-Content.md file for the release in the Github repository. The unsupported sensor paths are documented as deviations. For example, openconfig-acl.yangprovides details about the supported sensor paths, whereas cisco-xr-openconfig-acl-deviations.yang providesthe unsupported sensor pathsfor openconfig-acl.yang

on Cisco IOS XR routers.

You can also view the data model definitions using the YANG Data Models [Navigator](https://cfnng.cisco.com/ios-xr/yang-explorer/view-data-model) tool. This GUI-based and easy-to-use tool helps you explore the nuances of the data model and view the dependencies between various containers in the model. You can view the list of models supported across Cisco IOS XR releases and platforms, locate a specific model, view the containers and their respective lists, leaves, and leaf lists presented visually in a tree structure.

To get started with using data models, see the *Programmability Configuration Guide for Cisco NCS 560 Series Routers*.

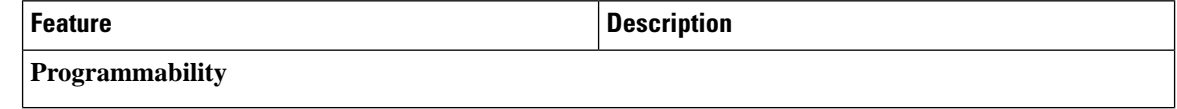

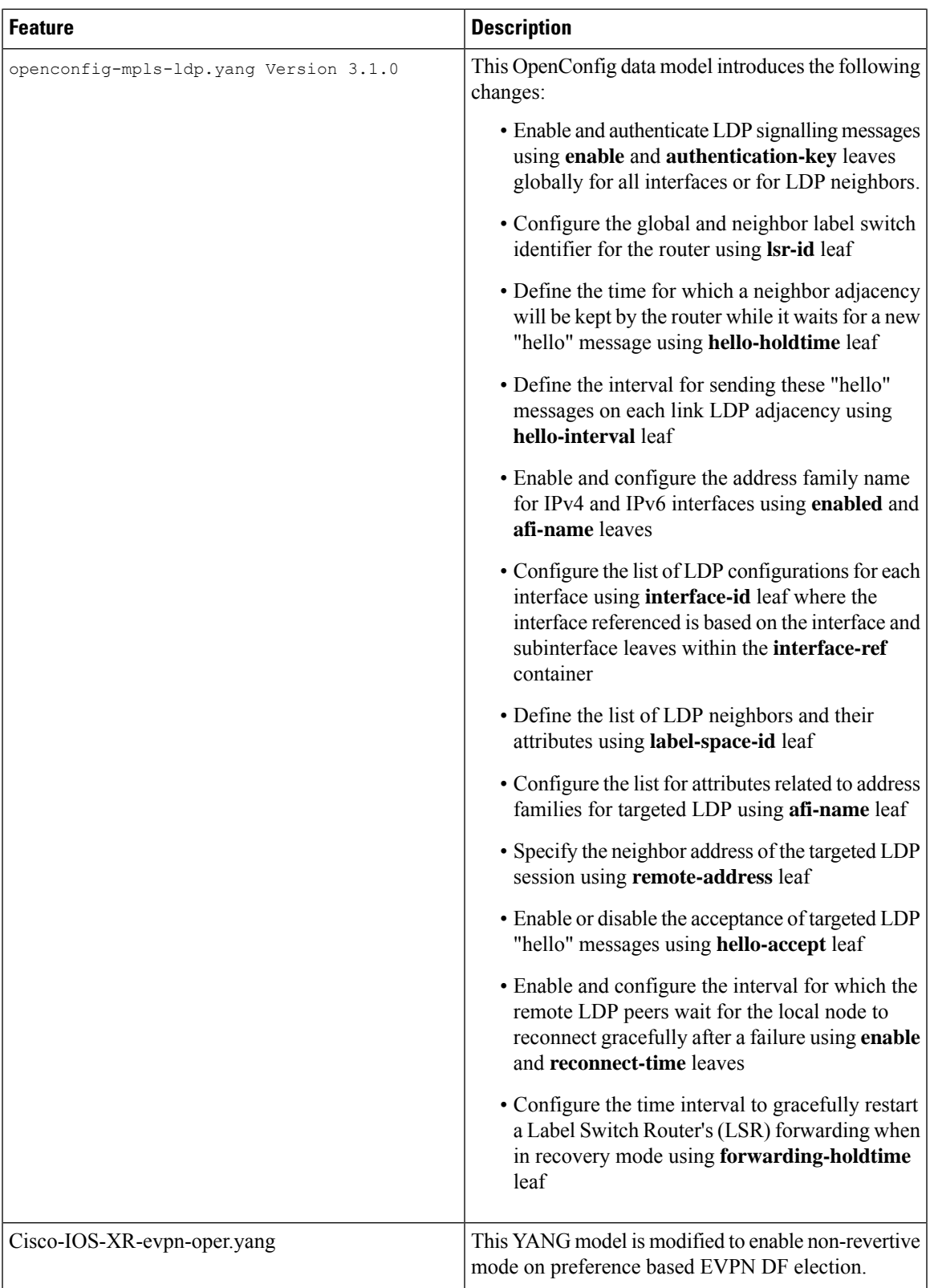

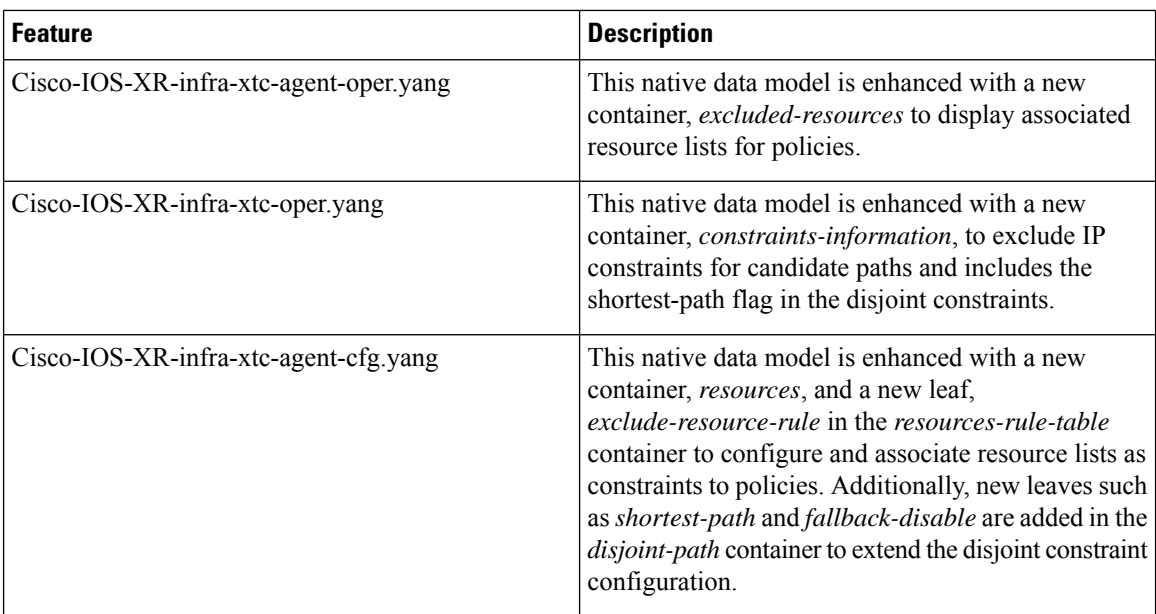

## **Hardware Introduced**

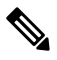

Before you install the Cisco router, you must prepare your site for the installation, for more details on site planning and environmental requirements, see Hardware [Installation](https://www.cisco.com/c/en/us/support/routers/network-convergence-system-540-series-routers/products-installation-guides-list.html) Guide. **Note**

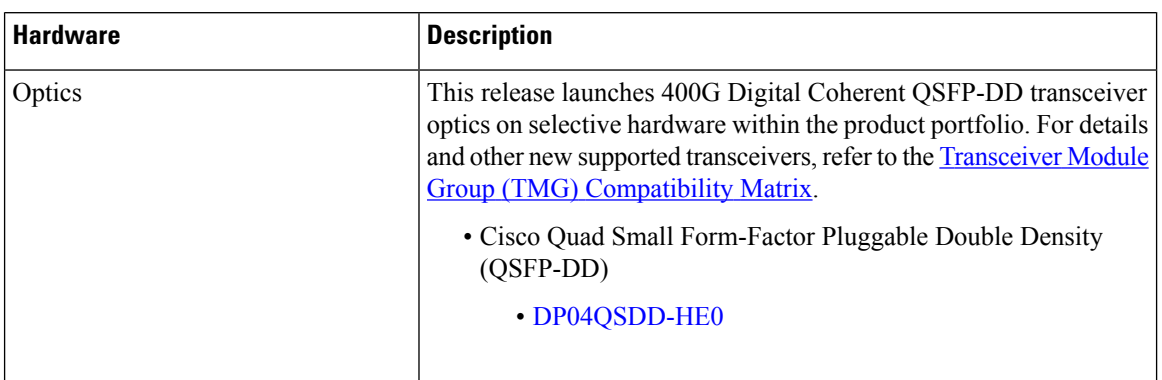

## **Behavior Changes**

• From this release, the default order of authentication methods for SSH clients on Cisco IOS XR routers running Cisco IOS XR SSH is changed to: **public-key**, **keyboard-interactive**, and **password**.

Prior to this release, the default order was: **public-key**, **password**, and **keyboard-interactive**.

• Prior to Cisco IOS XR Release 7.2.1, a segment of an explicit segment list can be configured as an IPv4 address (representing a Node or a Link) using the **index** *index***address ipv4** *address* command.

Starting with Cisco IOS XR Release 7.2.1, an IPv4-based segment (representing a Node or a Link) can also be configured with the new **index** *index* **mpls adjacency***address* command. The configuration is stored in NVRAM in the same CLI format used to create it. There is no conversion from the old CLI to the new CLI.

Starting with Cisco IOS XR Release 7.9.1, the old CLI has been deprecated. Old configurations stored in NVRAM will be rejected at boot-up.

As a result, explicit segment lists with IPv4-based segments using the old CLI must be re-configured using the new CLI.

There are no CLI changes for segments configured as MPLS labels using the **index** *index* **mpls label** *label* command.

• If you are on a release before Cisco IOS XR Release 7.4.1, you can configure SR-ODN with Flexible Algorithm constraints using the **segment-routing traffic-eng on-demand color** *color* **dynamic sid-algorithm** *algorithm-number* command.

Starting with Cisco IOS XR Release 7.4.1, you can also configure SR-ODN with Flexible Algorithm constraints using the new **segment-routing traffic-eng on-demand color** *color* **constraints segments sid-algorithm** *algorithm-number* command.

From Cisco IOS XR Release 7.9.1, the **segment-routing traffic-eng on-demand color** *color* **dynamic sid-algorithm** *algorithm-number* command is deprecated. Previous configurations stored in NVRAM will be rejected at boot-up. (Performing In-Service Software Upgrade (ISSU) to Cisco IOS XR Release 7.9.1 will also be rejected.)

Hence, for Cisco IOS XR Release 7.9.1, you must reconfigure all SR-ODN configurations with Flexible Algorithm constraints that use the on-demand dynamic [sid-algorithm](https://www.cisco.com/c/en/us/td/docs/iosxr/ncs5500/segment-routing/b-segment-routing-cr-ncs5500/segment-routing-traffic-engineering-commands.html#wp2753617233) with the [on-demand](https://www.cisco.com/c/en/us/td/docs/iosxr/ncs5500/segment-routing/b-segment-routing-cr-ncs5500/segment-routing-traffic-engineering-commands.html#wp3900185754) constraints command.

## **Restrictions and Limitations**

• The standby RP may get into 'NOT READY' state intermittently due to some network churn, though the corresponding VM is up and running. But this is a transient state and shows that some data aren't in sync between active and standby due to the network churn. After both active and standby are in sync with respect to all the parameters, then the standby RP comes into 'READY' state.

### **Caveats**

**Table 1: Cisco IOS XR NCS 560 Routers Specific Bugs**

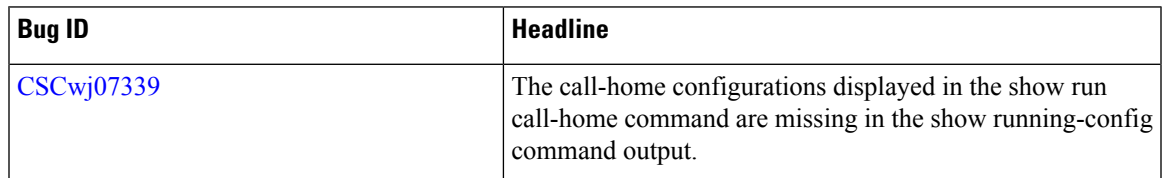

## **Release Package**

This following table lists the Cisco IOS XR Software feature set matrix (packages) with associated filenames. Visit the Cisco Software [Download](https://software.cisco.com/download/home/286325655/type) page to download the Cisco IOS XR software images.

**Table 2: Release 24.1.1 Packages for Cisco NCS 560 Series Router**

| <b>Composite Package</b>                       |                                       |                                                                                                    |
|------------------------------------------------|---------------------------------------|----------------------------------------------------------------------------------------------------|
| <b>Feature Set</b>                             | <b>Filename</b>                       | <b>Description</b>                                                                                                    |
| Cisco IOS XR IP Unicast Routing<br>Core Bundle | ncs560-mini-x-24.1.1.iso              | Contains base image contents that<br>includes:                                                                                                    |
|                                                |                                       | • Host operating system                                                                                                    |
|                                                |                                       | • System Admin boot image                                                                                                    |
|                                                |                                       | • IOS XR boot image                                                                                                    |
|                                                |                                       | • BGP packages                                                                                                    |
|                                                |                                       | $\cdot$ OS                                                                                                    |
|                                                |                                       | $\bullet$ Admin                                                                                                    |
|                                                |                                       | • Base                                                                                                    |
|                                                |                                       | • Forwarding                                                                                                    |
|                                                |                                       | • Modular Services Card                                                                                                    |
|                                                |                                       | • Routing                                                                                                    |
|                                                |                                       | • SNMP Agent                                                                                                    |
|                                                |                                       | · Alarm Correlation                                                                                                    |
| Cisco IOS XR Manageability<br>Package          | ncs560-mgbl-1.0.0.0-r2411.x86 64.rpm  | Telemetry, Extensible Markup<br>Language (XML), Parser, and<br>HTTP server packages,<br>NETCONF, YANG Models,<br>gRPC.                                                                             |
| Cisco IOS XR OSPF package                      | ncs560-ospf-1.0.0.0-r2411.x86 64.rpm  | <b>Supports OSPF</b>                                                                                                    |
| Cisco IOS XR Security Package                  | ncs560-k9sec-1.0.0.0-r2411.x86 64.rpm | k9sec is needed for IPsec or<br>MACsec and Dot1x and for basic<br>crypto services such as<br>Decryption, Secure Shell (SSH),<br>Secure Socket Layer (SSL), and<br>Public-key infrastructure (PKI). |

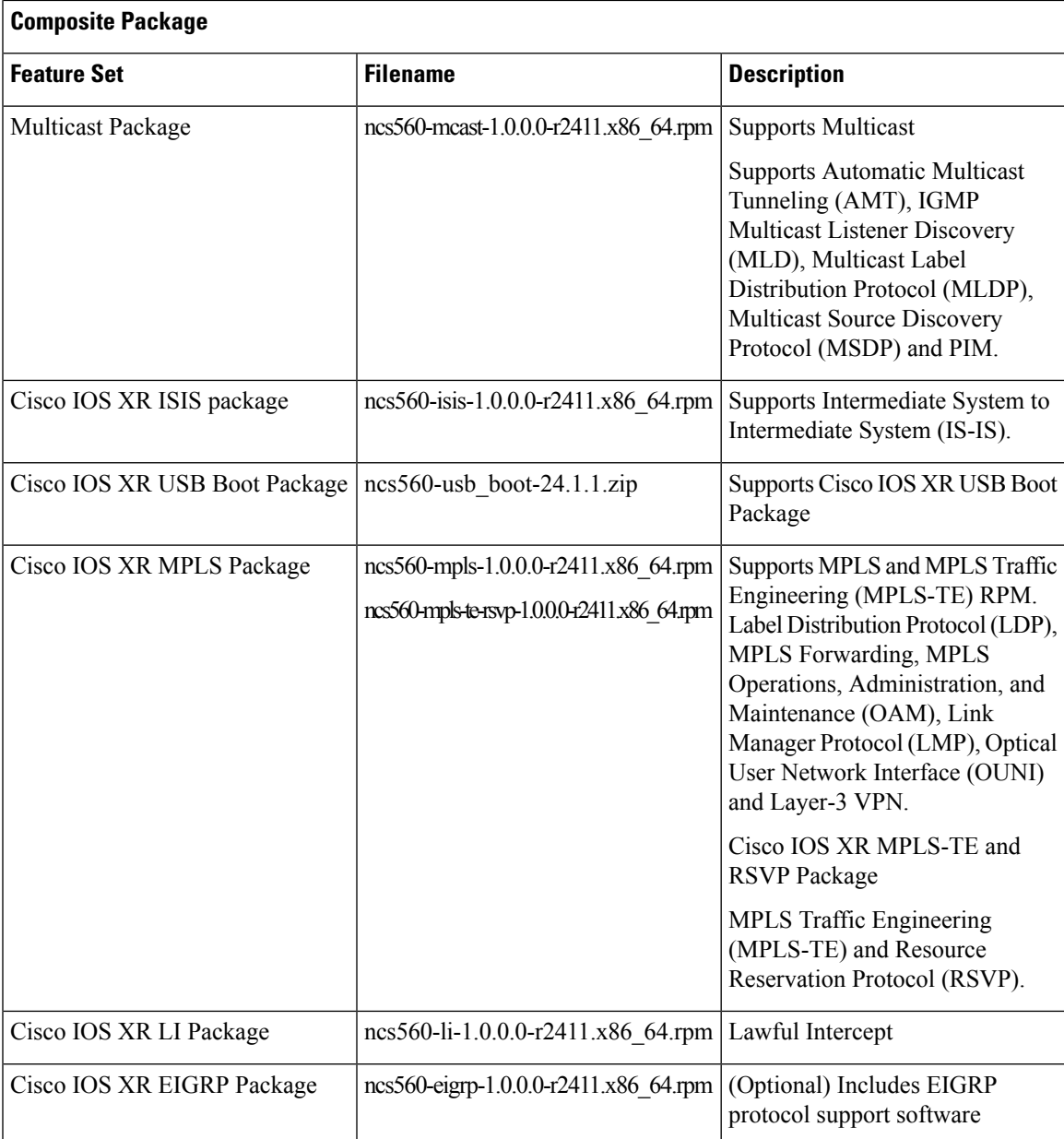

## **Determine Software Version**

Log in to the router and enter the **show version** command.

```
RP/0/RP0/CPU0:Router#show version
Cisco IOS XR Software, Version 24.1.1
Copyright (c) 2013-2024 by Cisco Systems, Inc.
Build Information:
Built By : swtools
 Built On : Mon Mar 11 20:01:21 PDT 2024
 Built Host : iox-ucs-055
 Workspace : /auto/srcarchive15/prod/24.1.1/ncs560/ws
```
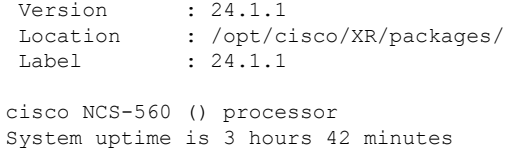

## **Determine Firmware Support**

Log in to the router and enter the **show fpd package** command to know the release image.

RP/0/RP0/CPU0:Router#**show fpd package**

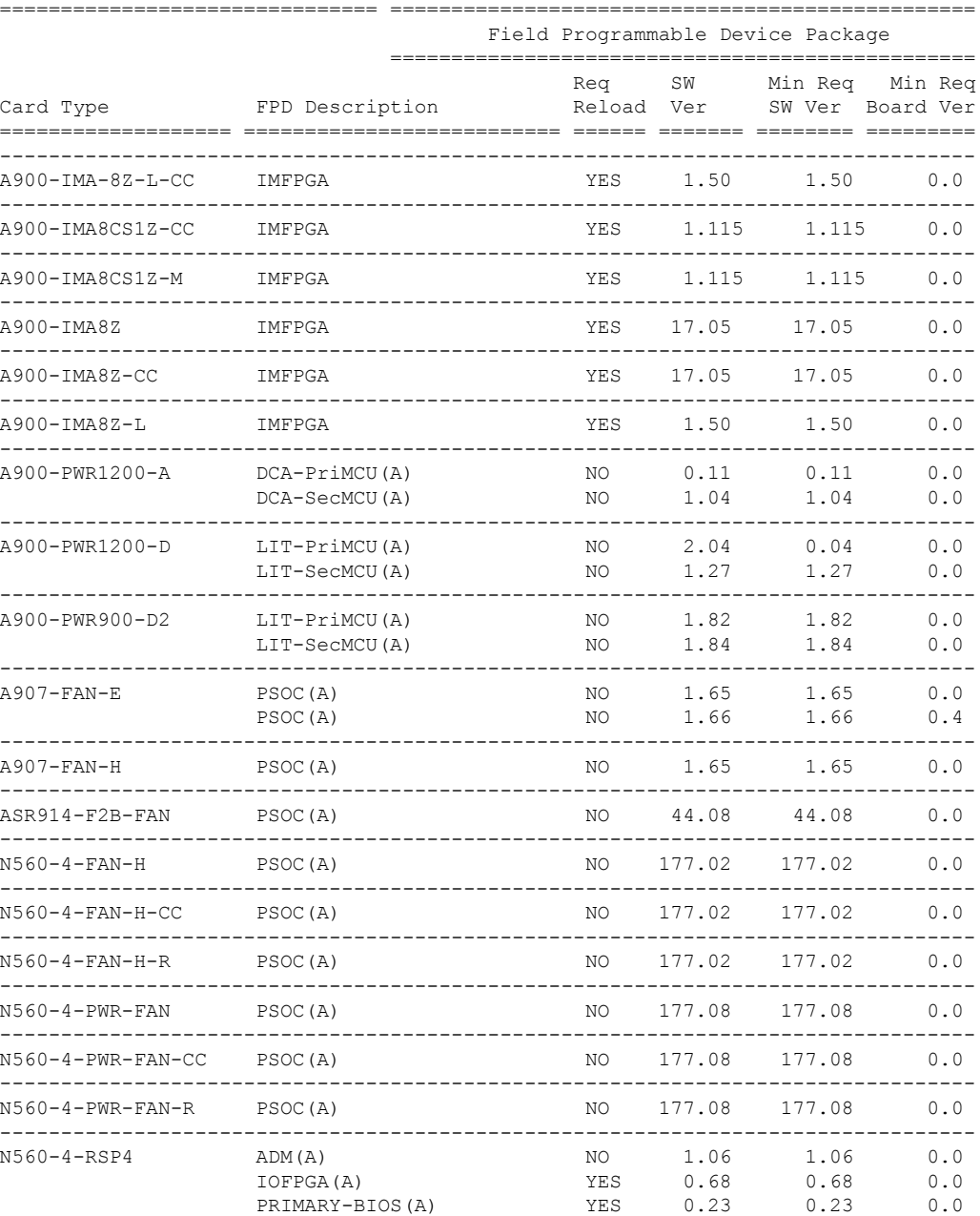

![](_page_12_Picture_681.jpeg)

FPD Versions

![](_page_13_Picture_616.jpeg)

Log in to the router and enter the **show hw-module fpd** command to know the current version.

RP/0/RP0/CPU0:Router#**show hw-module fpd** Auto-upgrade:Enabled

![](_page_13_Picture_617.jpeg)

![](_page_14_Picture_766.jpeg)

## **Important Notes**

### **Licensing**

Starting with Cisco IOS XR Release 24.1.1, Smart Licensing Using Policy (SLP) is the default Licensing model. When you upgrade to the Cisco IOS XR Release 24.1.1 release or later, the Smart Licensing Using Policy is enabled by default.

You can migrate your devices to Smart Licensing with Policy model, see *Migrating from Smart Licensing to Smart Licensing Using Policy*, Smart [Licensing](https://www.cisco.com/c/en/us/td/docs/iosxr/licensing-xr/b-smart-licensing-using-policy-on-cisco-ios-xr-routers.html#migration-scenarios) Using Policy on Cisco IOS XR Routers.

We recommend that you update to the latest version of SSM [On-Prem](https://software.cisco.com/download/home/286285506/type/286326948/release/8-202308) or Cisco Smart [Licensing](https://software.cisco.com/download/home/286285506/type/286327971/release/2.2.0) Utility.

![](_page_14_Picture_8.jpeg)

SSM On-Prem and CSSM both support SLP devices and SL devices. SLP devices and SL devices can coexist in a network. The Smart Licensing (SL) model is available in releases Cisco IOS XR Release 7.11.1 and earlier. **Note**

#### **Supported Transceiver Modules**

For more information on the supported transceiver modules, see [Transceiver](https://tmgmatrix.cisco.com/) Module Group (TMG) [Compatibility](https://tmgmatrix.cisco.com/) Matrix. In the **Begin your Search** search box, enter the keyword NCS560 and click **Enter**.

### **Upgrading Cisco IOS XR Software**

For software installation and upgrades, refer to the respective upgrade/downgrade docs *.tar* files based on your 560 router [varaint](https://software.cisco.com/download/home/286318864).

Cisco IOS XR Software is installed and activated from modular packages, allowing specific features or software patches to be installed, upgraded, or downgraded without affecting unrelated processes. Software packages can be upgraded or downgraded on all supported card types, or on a single card (node).

The upgrade document for Cisco NCS 560 router is available along with the software image in *NCS560\_Upgrade\_MOP\_24.1.1.tar* file.

### **Production Software Maintenance Updates (SMUs)**

A production SMU is a SMU that is formally requested, developed, tested, and released. Production SMUs are intended for use in a live network environment and are formally supported by the Cisco TAC and the relevant development teams. Software bugs identified through software recommendations or Bug Search Tools are not a basis for production SMU requests.

For information on production SMU types, refer the [Production](https://www.cisco.com/c/en/us/support/docs/ios-nx-os-software/ios-xr-software/116332-maintain-ios-xr-smu-00.html#anc9) SMU Types section of the *IOS XR Software Maintenance Updates (SMUs)* guide.

## **Cisco IOS XR Error messages**

To view, search, compare, and download Cisco IOS XR Error Messages, refer to the [Cisco](https://cfnng.cisco.com/error-messages) IOS XR Error [messages](https://cfnng.cisco.com/error-messages) tool.

### **Cisco IOS XR MIBs**

To determine the MIBs supported by platform and release, refer to the [Cisco](https://cfnng.cisco.com/mibs) IOS XR MIBs tool.

### **Related Documentation**

The most current Cisco NCS 560 router documentation is located at the following URL:

<https://www.cisco.com/c/en/us/td/docs/iosxr/ncs-560-series-routers.html>

THE SPECIFICATIONS AND INFORMATION REGARDING THE PRODUCTS IN THIS MANUAL ARE SUBJECT TO CHANGE WITHOUT NOTICE. ALL STATEMENTS, INFORMATION, AND RECOMMENDATIONS IN THIS MANUAL ARE BELIEVED TO BE ACCURATE BUT ARE PRESENTED WITHOUT WARRANTY OF ANY KIND, EXPRESS OR IMPLIED. USERS MUST TAKE FULL RESPONSIBILITY FOR THEIR APPLICATION OF ANY PRODUCTS.

THE SOFTWARE LICENSE AND LIMITED WARRANTY FOR THE ACCOMPANYING PRODUCT ARE SET FORTH IN THE INFORMATION PACKET THAT SHIPPED WITH THE PRODUCT AND ARE INCORPORATED HEREIN BY THIS REFERENCE. IF YOU ARE UNABLE TO LOCATE THE SOFTWARE LICENSE OR LIMITED WARRANTY, CONTACT YOUR CISCO REPRESENTATIVE FOR A COPY.

The Cisco implementation of TCP header compression is an adaptation of a program developed by the University of California, Berkeley (UCB) as part of UCB's public domain version of the UNIX operating system. All rights reserved. Copyright © 1981, Regents of the University of California.

NOTWITHSTANDING ANY OTHER WARRANTY HEREIN, ALL DOCUMENT FILES AND SOFTWARE OF THESE SUPPLIERS ARE PROVIDED "AS IS" WITH ALL FAULTS. CISCO AND THE ABOVE-NAMED SUPPLIERS DISCLAIM ALL WARRANTIES, EXPRESSED OR IMPLIED, INCLUDING, WITHOUT LIMITATION, THOSE OF MERCHANTABILITY, FITNESS FOR A PARTICULAR PURPOSE AND NONINFRINGEMENT OR ARISING FROM A COURSE OF DEALING, USAGE, OR TRADE PRACTICE.

IN NO EVENT SHALL CISCO OR ITS SUPPLIERS BE LIABLE FOR ANY INDIRECT, SPECIAL, CONSEQUENTIAL, OR INCIDENTAL DAMAGES, INCLUDING, WITHOUT LIMITATION, LOST PROFITS OR LOSS OR DAMAGE TO DATA ARISING OUT OF THE USE OR INABILITY TO USE THIS MANUAL, EVEN IF CISCO OR ITS SUPPLIERS HAVE BEEN ADVISED OF THE POSSIBILITY OF SUCH DAMAGES.

Any Internet Protocol (IP) addresses and phone numbers used in this document are not intended to be actual addresses and phone numbers. Any examples, command display output, network topology diagrams, and other figures included in the document are shown for illustrative purposes only. Any use of actual IP addresses or phone numbers in illustrative content is unintentional and coincidental.

All printed copies and duplicate soft copies of this document are considered uncontrolled. See the current online version for the latest version.

Cisco has more than 200 offices worldwide. Addresses and phone numbers are listed on the Cisco website at www.cisco.com/go/offices.

Cisco and the Cisco logo are trademarks or registered trademarks of Cisco and/or its affiliates in the U.S. and other countries. To view a list of Cisco trademarks, go to this URL: [https://www.cisco.com/c/en/us/about/legal/trademarks.html.](https://www.cisco.com/c/en/us/about/legal/trademarks.html) Third-party trademarks mentioned are the property of their respective owners. The use of the word partner does not imply a partnership relationship between Cisco and any other company. (1721R)

© 2024 Cisco Systems, Inc. All rights reserved.